# **NCR RealPOS 80**

Release 1.0

**Hardware User's Guide** 

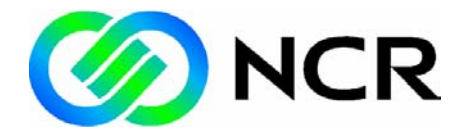

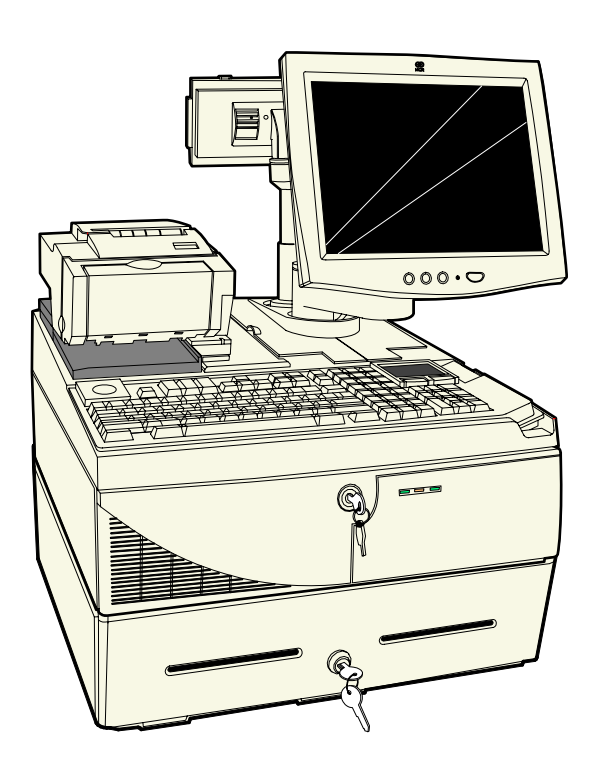

B005-0000-1440 Issue A

# **Table of Contents**

#### **Chapter 1: Product Overview**

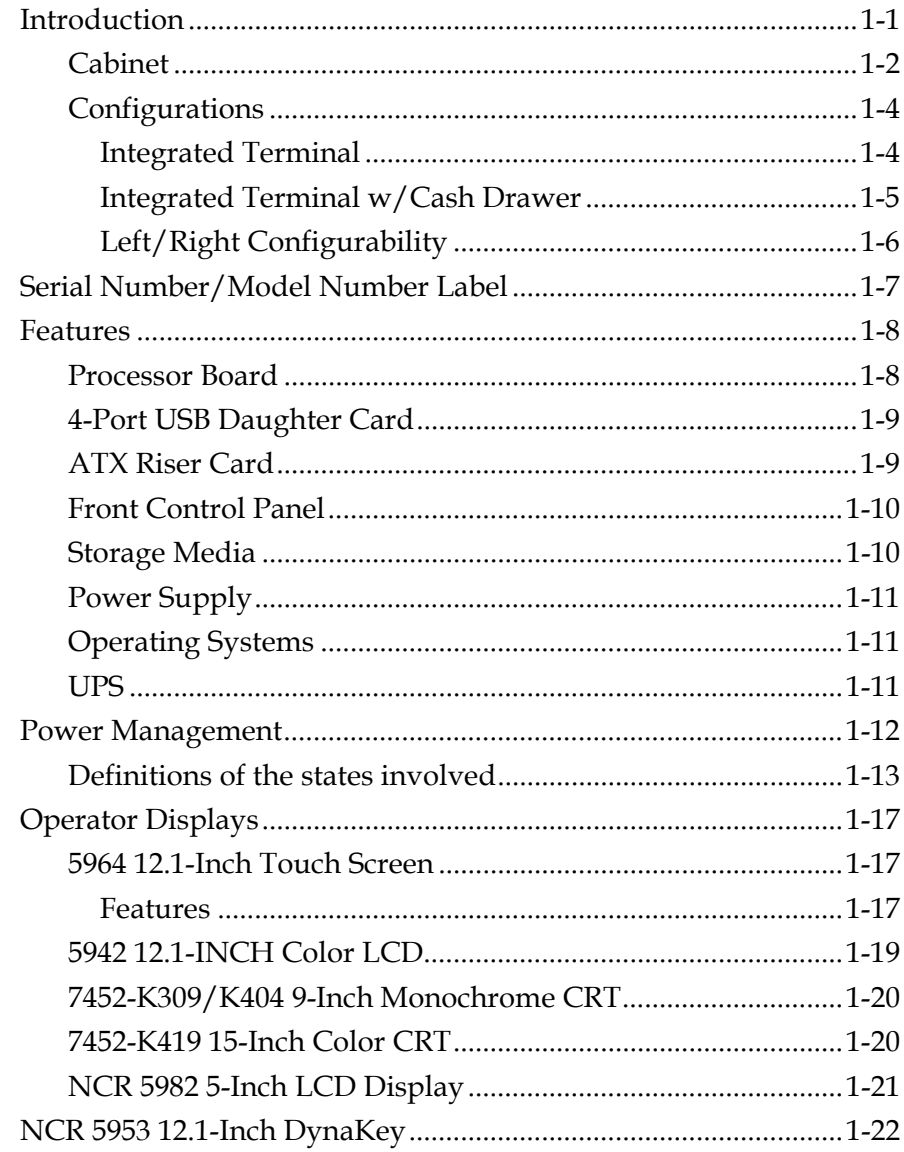

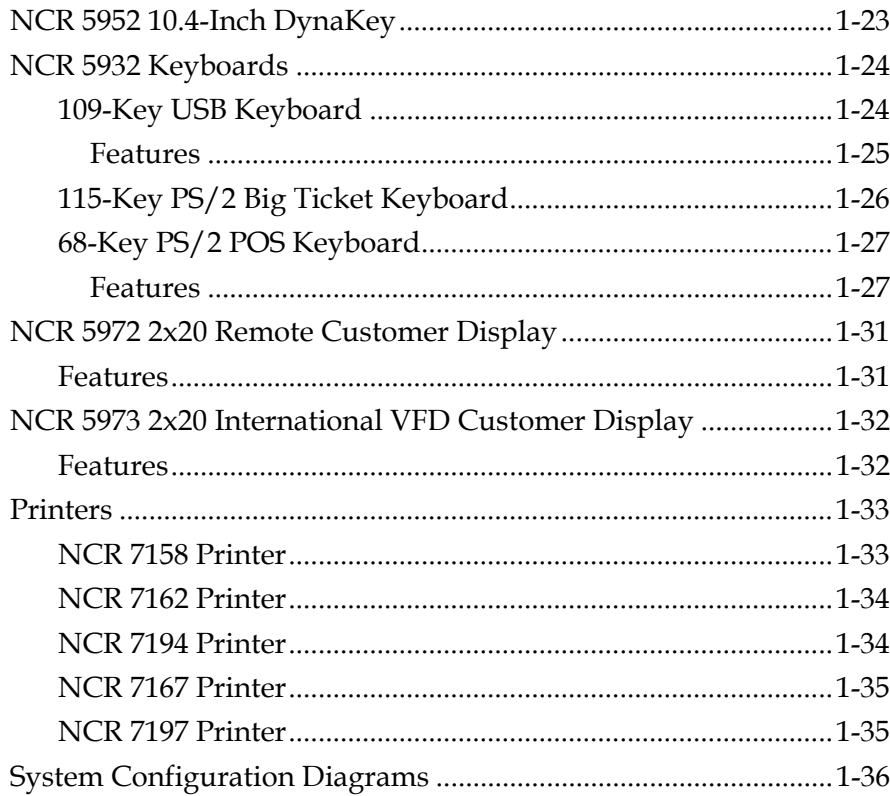

#### Chapter 2: Hardware Installation

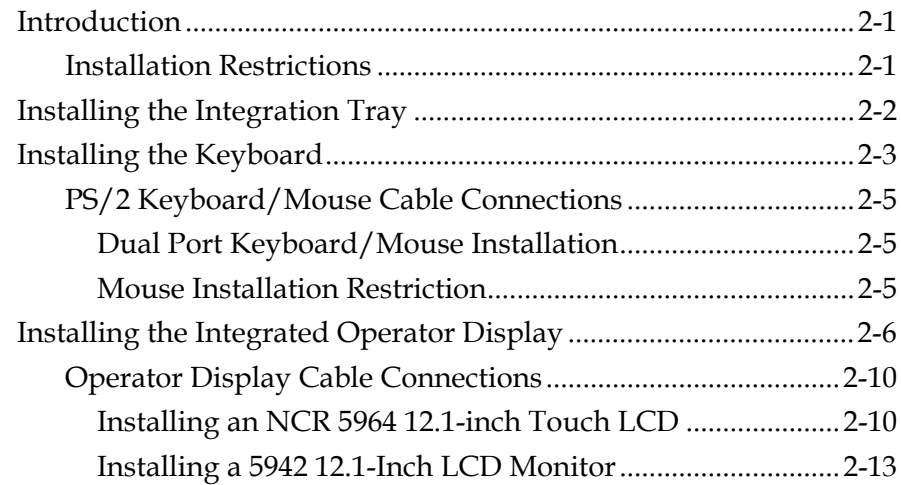

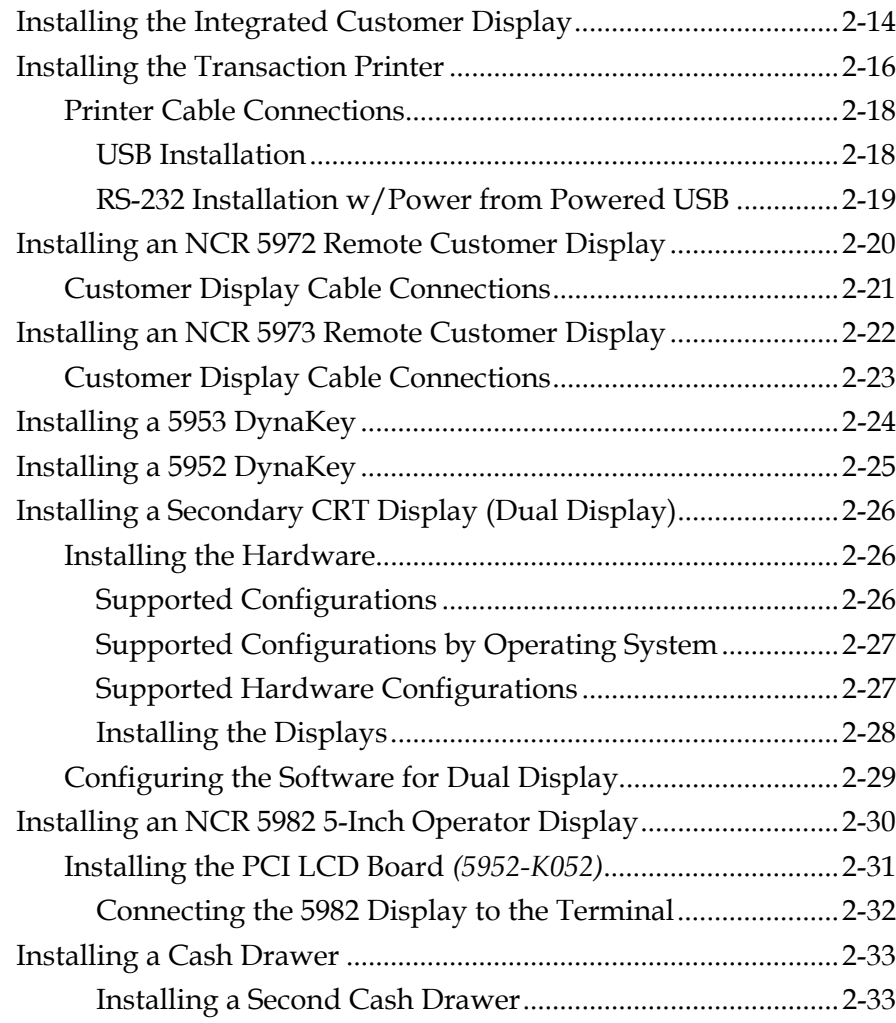

#### *Chapter 3:* **Setup**

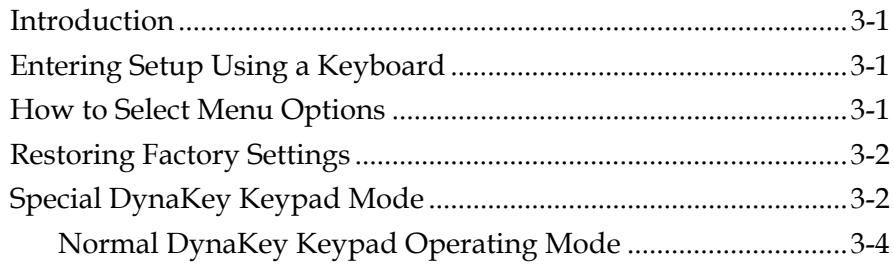

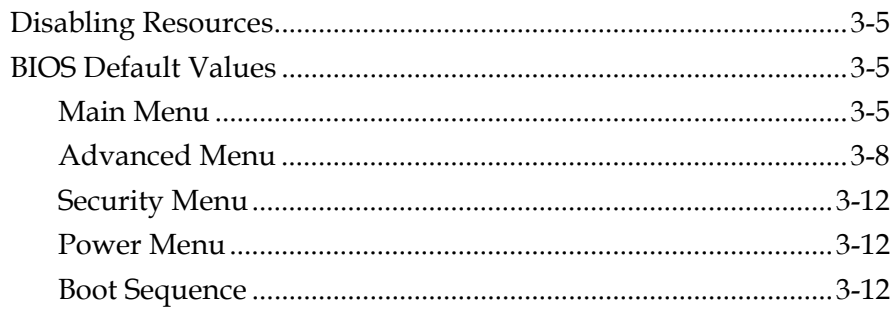

### **Chapter 4: Operating System Recovery**

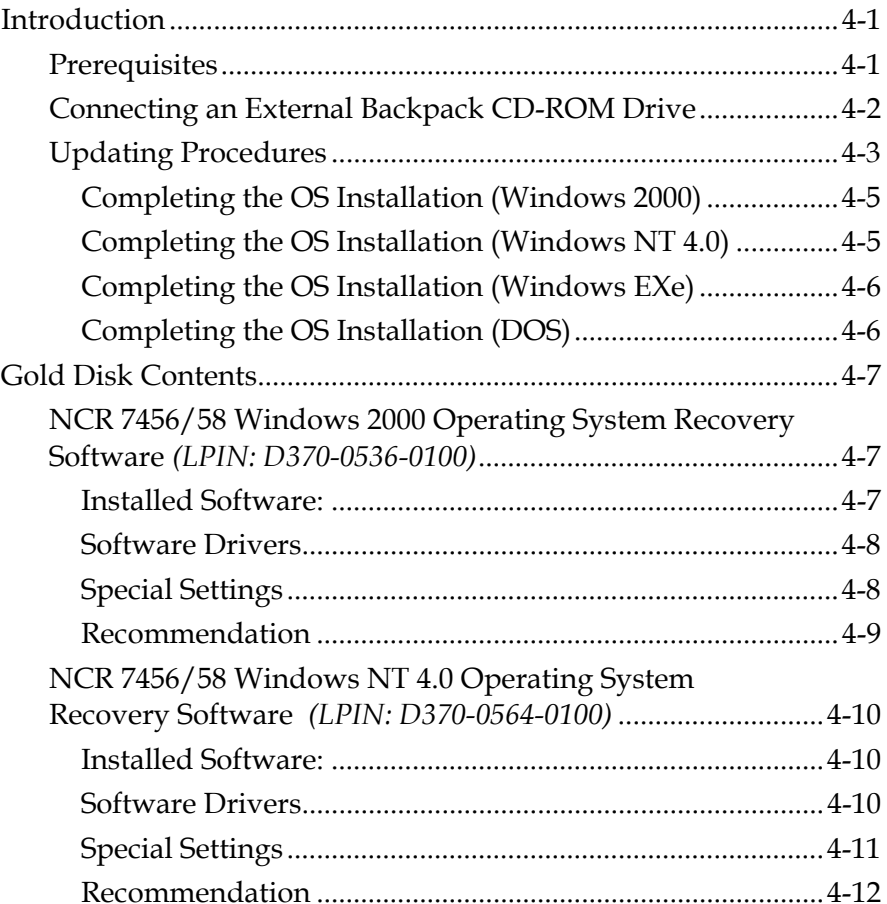

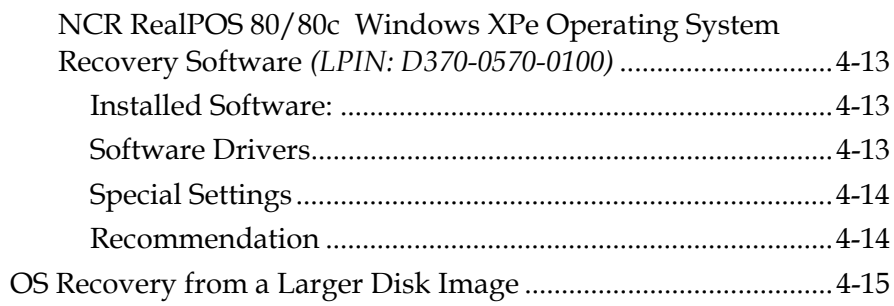

# **Chapter 5: BIOS Updating Procedures**

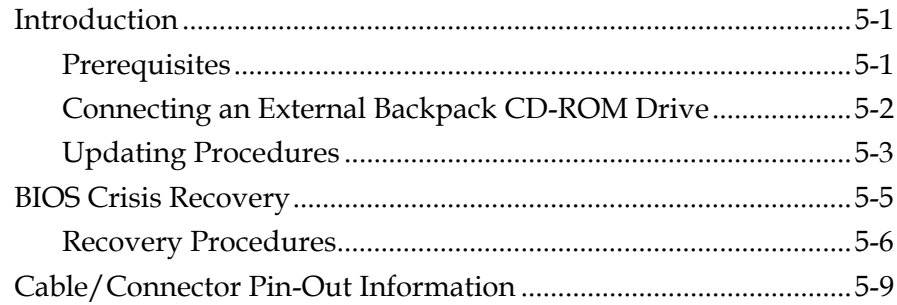

## Chapter 6: Memory Dump

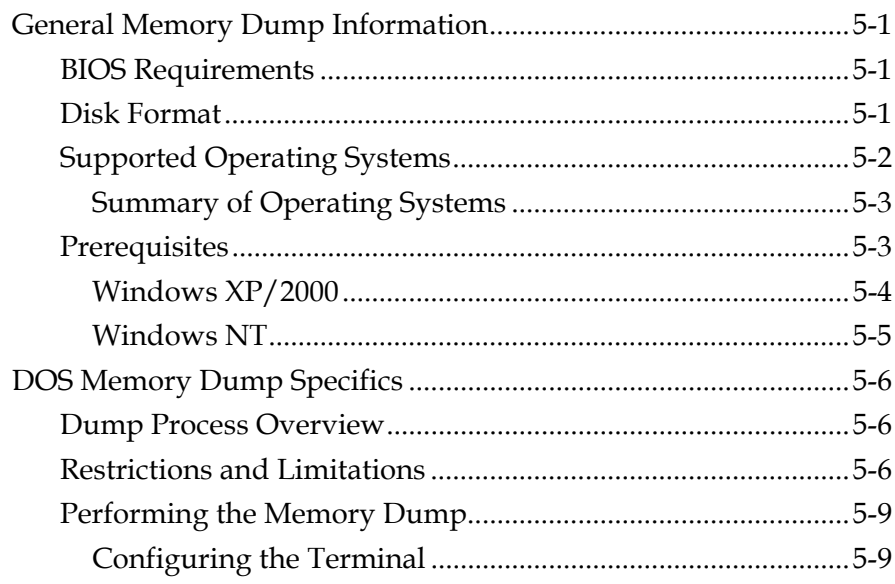

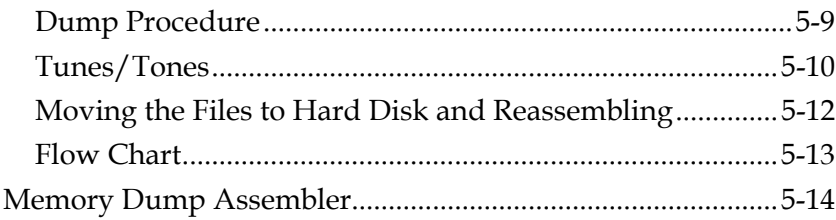

#### **Appendix A: Retail Keyboard Key Layouts**

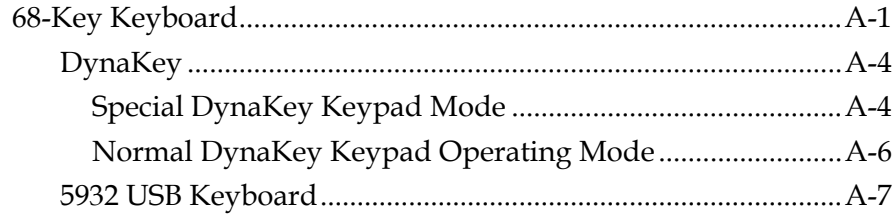

#### **Appendix B: Feature Kits**

### Appendix C: Cables

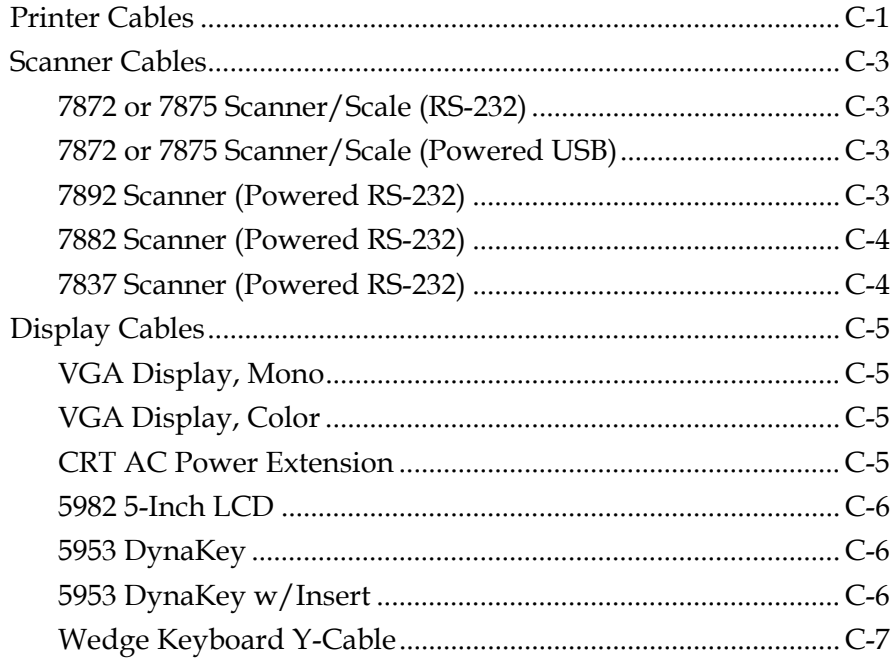

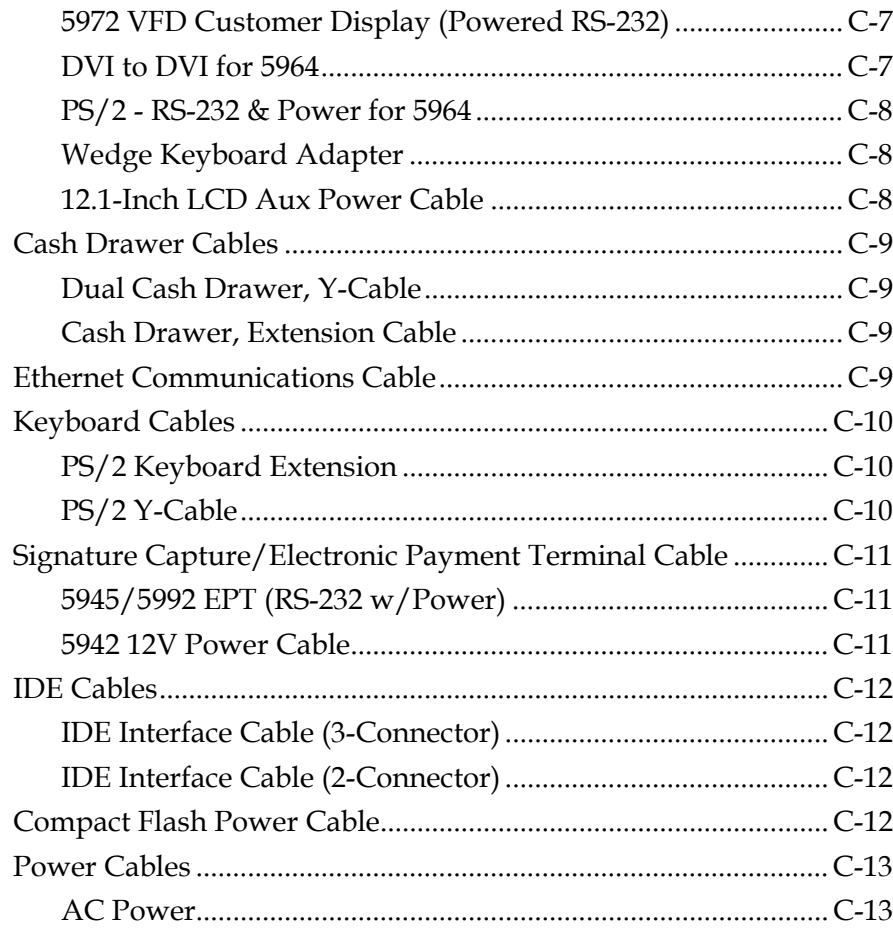

## Appendix D: Memory Map

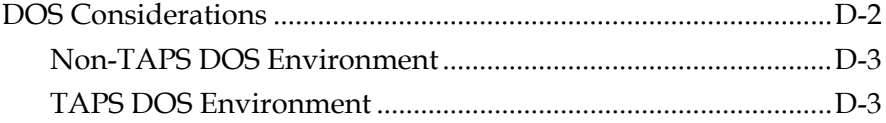

This is a "Table of Contents preview" for quality assurance

The full manual can be purchased from our store: https://the-checkout-tech.com/manuals/ncr/RealPOS 80 hardware user manual.html

And our free Online Keysheet maker: https://the-checkout-tech.com/Cash-Register-Keysheet-Creator/

HTTPS://THE-CHECKOUT-TECH.COM